## **8. MENGANALISIS HASIL EVALUASI**

#### **Tujuan :**

*Mampu menganalisa tingkat kesukaran hasil evaluasi untuk meningkatkan hasil proses pembelajaran*

 Kegiatan menganalis hasil evaluasi merupakan upaya untuk memperbaiki programprogram pembelajaran yang telah di ujikan melalui hasil test. Hasil test yang baik harus dapat membedakan tingkat kemampuan yang di uji. Maka tingkat kesukaran pada pertanyaan soal harus memiliki bobot yang seimbang

#### **Uji Tingkat Kesukaran**

 Tingkat kesukaran adalah suatu parameter untuk menyatakan bahwa item soal adalah mudah, sedang, dan sukar. Tingkat kesukaran dapat dihitung dengan rumus :

$$
P = \frac{B}{J_s}
$$

(Suharsimi Arikunto, 2005: 208)

 $dimana : P = Indeks$  Kesukaran

B = Banyak siswa yang menjawab soal itu dengan benar

 $J<sub>S</sub>$  = Jumlah seluruh siswa peserta test

 Untuk menentukan apakah soal tersebut dikatakan baik atau tidak baik sehingga perlu direvisi, menurut Ngalim Purwanto (1996), kriterianya adalah seperti pada table 3.2 sebagai berikut :

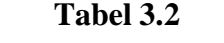

### **Tingkat Kesukaran dan Kriteria**

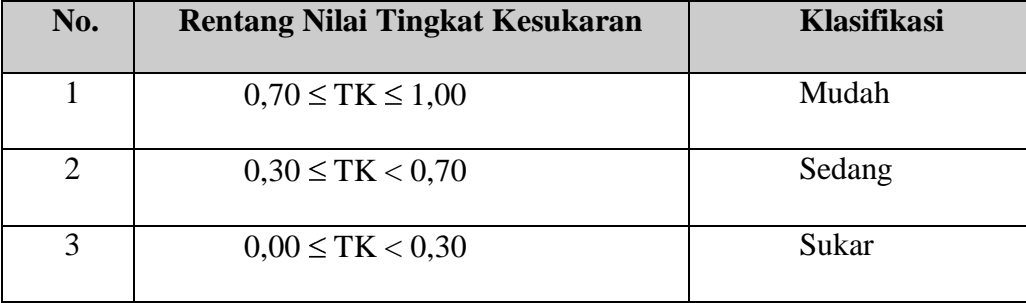

(Sudjana, 2002 : 273)

Makin rendah nilai TK suatu soal, makin sukar soal tersebut. Tingkat kesukaran suatu soal dikatakan baik jika nilai TK yang diperoleh dari soal tersebut sekitar 0,50 atau 50%. Umumnya dapat dikatakan, soal-soal yang mempunyai nilai  $TK \leq 0.10$  adalah soalsoal yang sukar dan soal-soal yang mempunyai nilai  $TK \geq 0.90$  adalah soal-soal yang terlampau mudah.

#### **Uji Daya Pembeda**

#### Tes obyektif

Daya pembeda suatu butir soal menyatakan seberapa jauh kemampuan butir soal tersebut mampu membedakan antara siswa yang dapat menjawab soal dengan siswa yang tidak dapat menjawab soal. Daya pembeda suatu soal tes dapat dihitung dengan menggunakan rumus sebagai berikut :

$$
D = \frac{B_A}{J_A} - \frac{B_B}{J_B} = P_A - P_B
$$

(Suharsimi Arikunto, 2005: 213)

 $dimana: D = indeks diskriminasi (daya pembeda)$  $J_A$  = banyaknya peserta kelompok atas  $J_B$  = banyaknya peserta kelompok bawah

- *B<sup>A</sup>* = banyaknya peserta kelompok atas yang menjawab benar
- $B_B$  = banyaknya peserta kelompok bawah yang menjawab benar
- *P<sup>A</sup>* = proporsi peserta kelompok atas yang menjawab benar
- *P<sup>A</sup>* = proporsi peserta kelompok bawah yang menjawab benar

Menurut Ngalim Purwanto (1996), sebagai acuan untuk mengklasifikasikan data hasil penelitian dapat digunakan kriteria seperti pada tabel 3.3 sebagai berikut:

| No.            | <b>Rentang Nilai D</b> | <b>Klasifikasi</b> |
|----------------|------------------------|--------------------|
| $\mathbf{1}$   | D < 0,20               | Jelek              |
| $\overline{2}$ | $0,20 \le D < 0,40$    | Cukup              |
| 3              | $0,40 \le D < 0,70$    | <b>Baik</b>        |
| 4              | $0,70 \le D \le 1,00$  | Baik sekali        |

**Tabel 3.3 Klasifikasi Daya Pembeda**

#### **Daya Pembeda Tes bentuk essay**

Tes essay ini bersifat nisbi, mak analisis daya pembedanya ini digunakan uji –t yang diujinya adalah perbedaan skor rata-rata kelompok pandai dengan kelompok ratarata kurang pandai.

$$
t = \frac{X_u - X_L}{\sqrt{\frac{S_u^2}{n_u} - \frac{S_L^2}{n_L}}}
$$

Keterangan :

 $X_u = Skor rata-rata$  (mean) kelompok pandai  $X_L$  = Skor rata-rata (mean) kelompok kurang pandai  $S<sub>u</sub>=$  simpangan baku siswa yang pandai

- $S_{L}$ = Simpangan baku siswa yang kurang pandai
- nu= jumlah siswa yang termasuk pandai
- $n_L$ = jumlah siswa yang termasuk kurang pandai

## **Langkah-langkah untuk menganalisis hasil evaluasi sebagai berikut :**

1. Menghitung rentang skor (r)  $r =$ skor tertinggi - skor terendah (Sudjana, 2002 : 91) 2. Menentukan banyak kelas interval (k)  $K = 1 + 3,3 \log N$ (Sudjana, 2002 : 47) 3. Menentukan panjang kelas interval (p) banyak kelas  $p = \frac{ren \tan g}{1}$ (Sudjana, 2002 : 47)

4. Menghitung mean (rata-rata X)

$$
\overline{X} = \frac{\sum Xi}{n}
$$

(Sudjana, 2002 : 67)

5. Menghitung simpangan baku (SD)

$$
SD = \sqrt{\frac{n \sum (F_i X_i^2) - (\sum F_i X_i)^2}{n(n-1)}}
$$

(Sudjana, 2002 : 95)

6. Menghitung harga baku (Z)

$$
Z = \frac{(X - M)}{SD}
$$

7. Menghitung luas daerah tiap-tiap interval (l)

Untuk luas daerah dilakuakn dengan mencari selisih dari kedua batas daerah setelah batas daerah ditentukan dengan menggunakan tabel luas daerah di bawah lengkung normal standar dari 0 ke z.

8. Menghitung frekuansi expektasi (frekuensi diharapkan)

 $E_i = N x l$ 

# **Tugas/Latihan :**

| Kelompok Pandai |    | Kelompok kurang<br>pandai |                |
|-----------------|----|---------------------------|----------------|
| Na              | Sk | Nama                      | Skor           |
| ma              | or |                           |                |
| A               | 9  | J                         | 5              |
| B               | 8  | K                         | 5              |
| $\mathcal{C}$   | 8  | L                         | 6              |
| D               | 7  | $\mathbf M$               | $\overline{4}$ |
| E               | 9  | $\mathbf N$               | 7              |
| $\mathbf{F}$    | 6  | $\Omega$                  | 6              |
| H               | 8  | $\mathbf{P}$              | 5              |
| I               | 5  |                           | 5              |

Analisis soal essay nomor 1 dari N=30